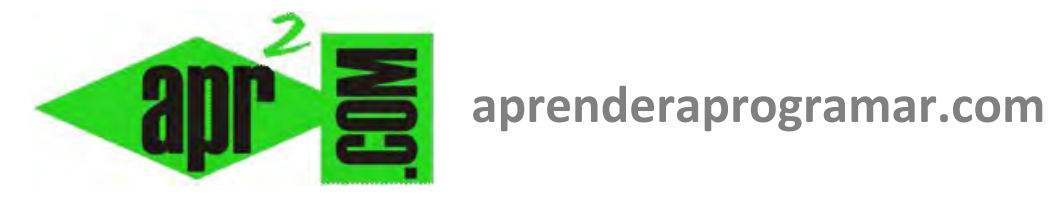

# **Visual Basic: procedimientos Sub y funciones Function. Tipos de parámetros y tipos de retorno. Ejemplos (CU00340A)**

**Sección: Cursos Categoría: Curso Visual Basic Nivel I** 

**Fecha revisión: 2029** 

**Autor: Mario R. Rancel** 

**Resumen: Entrega nº39 del Curso Visual Basic Nivel I**

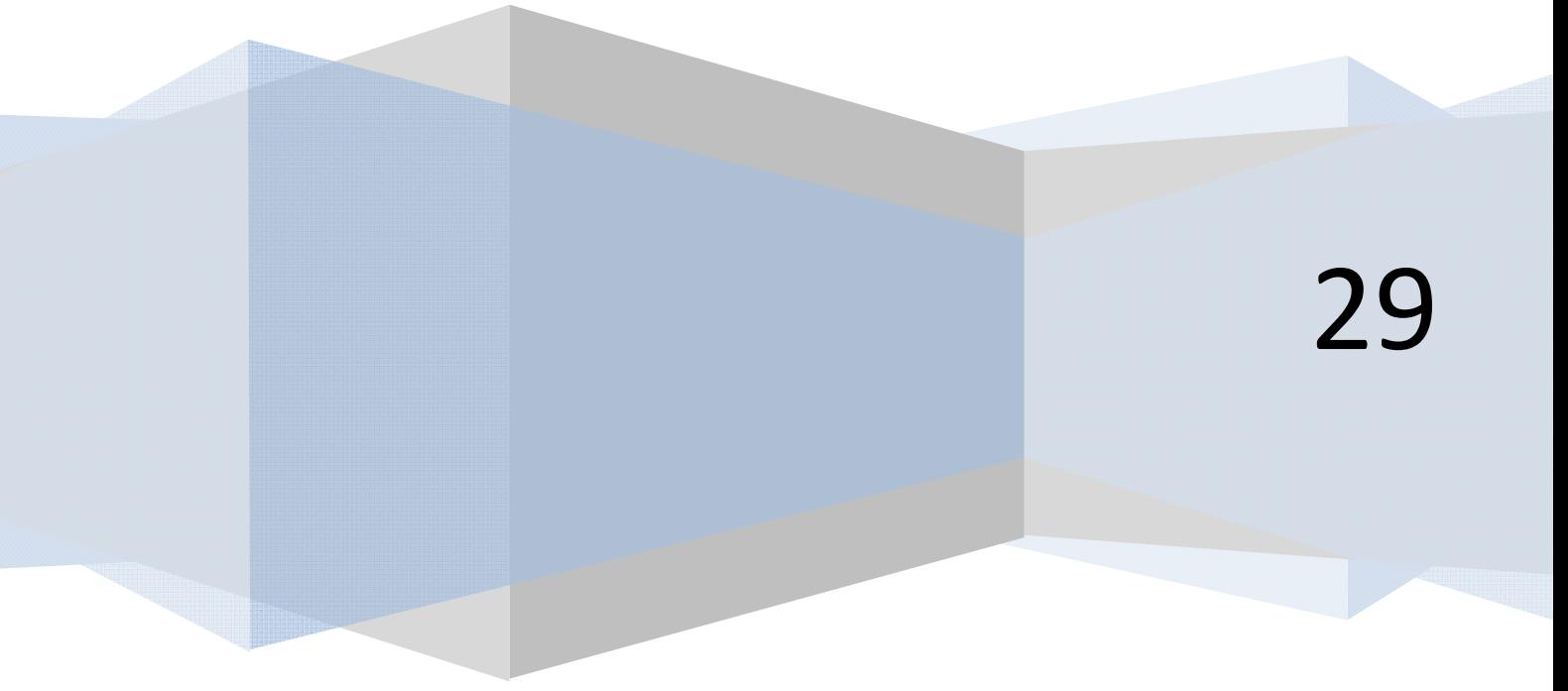

© 2006-2029 aprenderaprogramar.com

## **MÓDULOS GENÉRICOS Y PARÁMETROS DE ENTRADA EN VISUAL BASIC.**

Ya hemos visto que en Visual Basic una declaración de procedimiento siempre lleva unos paréntesis donde se pueden indicar parámetros de entrada. Los parámetros de entrada son indicados por el programador, o bien se generan automáticamente al tener lugar un evento y el propio ordenador envía ese parámetro de entrada al procedimiento que se dispara como consecuencia de que tenga lugar el evento. Veamos algunos ejemplos de procedimientos asociados a eventos.

#### **Código 1 (versiones menos recientes VB) Código 1 (versiones más recientes VB)**

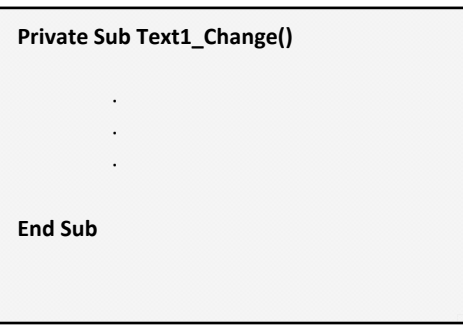

## **Código 2 (versiones menos recientes VB) Código 2 (versiones más recientes VB)**

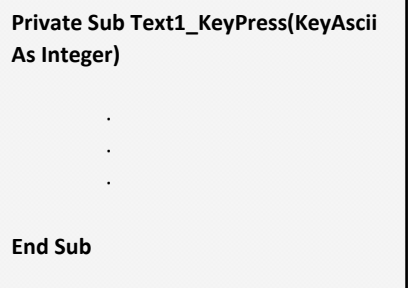

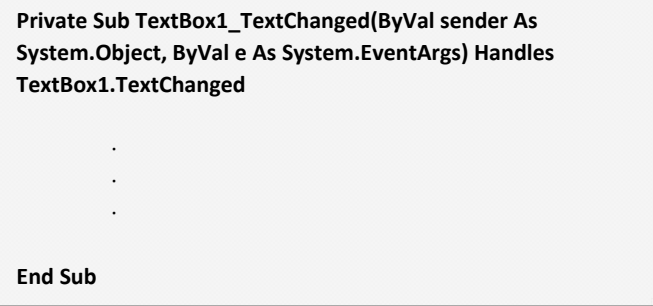

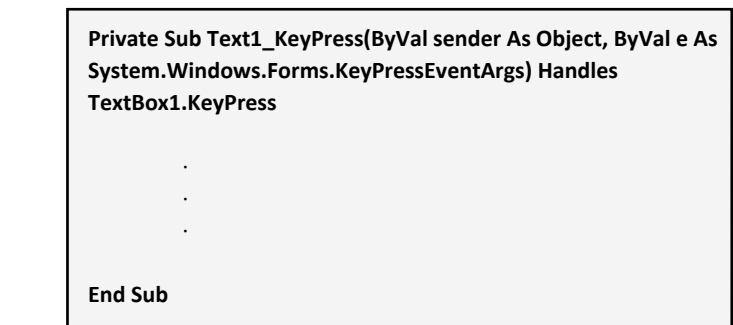

El primer código corresponde a un procedimiento conducido por eventos que se invoca cuando el texto contenido en el TextBox Text1 cambia. En las versiones menos recientes de Visual Basic algunos procedimientos conducidos por eventos no tienen parámetros de entrada. En las versiones más recientes siempre suelen aparecer unos parámetros de entrada.

El segundo código sería el de un procedimiento conducido por eventos que se invoca cuando se produce la pulsación de una tecla en el TextBox1. En este caso, en las versiones menos recientes hay un parámetro (podría haber varios) que es enviado al procedimiento cuando tiene lugar el evento: un valor tipo Integer que se corresponde con el número asociado a la tecla pulsada según el código AscII. En las versiones más recientes esa información viene dentro del parámetro "e" que lleva distinta información asociada relacionada con el evento. Crea un TextBox, un Label y prueba el siguiente código:

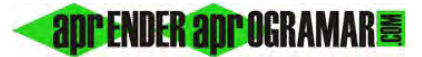

#### **Código versiones menos recientes VB: Código versiones más recientes VB:**

REM Curso Visual Basic aprenderaprogramar.com

```
'Curso VB aprenderaprogramar.com 
Private Sub Text1_KeyPress(KeyAscii As 
Integer) 
Label 1 = ""
Label 1 = KeyAscii 
End Sub
```
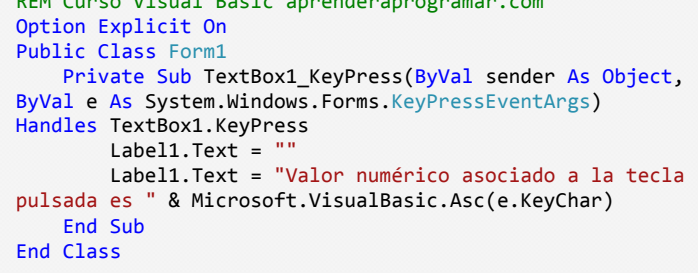

Comprobarás que cada vez que pulsas una tecla sobre el TextbBox aparece en pantalla un número: para la A, el 65, y para la a, el 97. Ese número es información que se pasa automáticamente al procedimiento cuando tiene lugar el evento. De esta forma se obtiene información útil sobre lo que está pasando (qué tecla ha pulsado el usuario, por dónde ha movido el ratón, qué botón del ratón ha pulsado, etc.) y se puede establecer un código previsto a ejecutar ante determinadas circunstancias.

Una declaración de procedimiento genérico que espera un parámetro de entrada podría ser esta:

### **Código versiones menos recientes VB: Código versiones más recientes VB:**

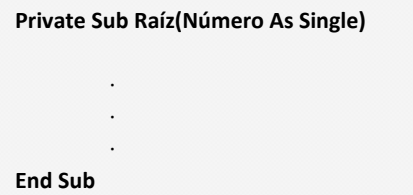

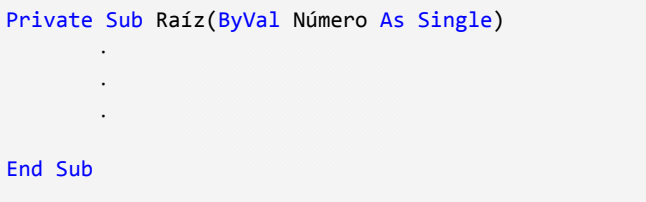

Dentro de los paréntesis se indican los parámetros de entrada requeridos, y el tipo de dato que han de ser (de momento no prestaremos atención a cuestiones adicionales como la aparición de la palabra ByVal). Si existen varios parámetros se escriben separados por comas, por ejemplo: (Número As Single, Valor As Double, Nombre As String). Si no se especifica tipo de dato para los parámetros serán del tipo por defecto (Variant en versiones menos recientes de Visual Basic u Object en las versiones más recientes). Nosotros siempre declararemos el tipo de los parámetros porque es una buena práctica de programación y no hacerlo podría dar lugar a diferentes problemas. La llamada al procedimiento podría hacerse con una de estas sintaxis:

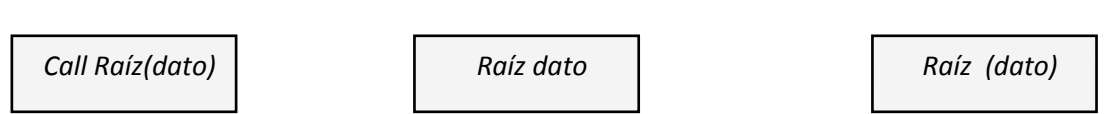

La diferencia entre usar una u otra forma de llamada la veremos en breve.

Una declaración de función genérica que espera un parámetro de entrada podría ser esta:

## **Código versiones menos recientes VB: Código versiones más recientes VB:**

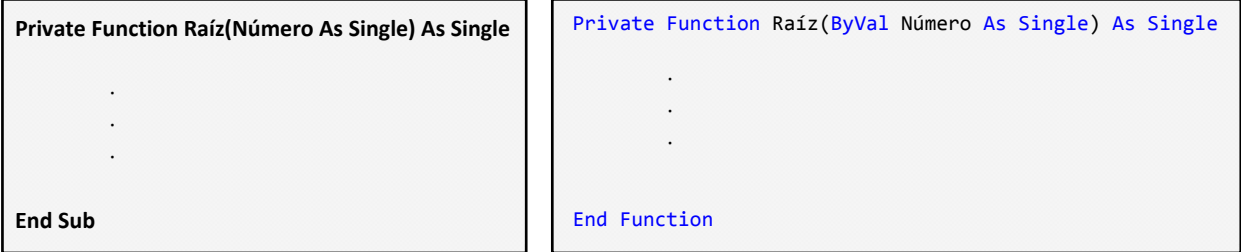

Las llamadas a funciones se realizan escribiendo el nombre de la función seguido de los parámetros entre paréntesis. Dado que devuelven un resultado, se pueden usar para asignar contenido a una variable, para mostrar algo en pantalla, etc. Por ejemplo:

Resultado = Raíz(dato) Label1 = Raíz(dato) ó Label1.Text = Raíz(dato)

Ejemplos de llamadas a un módulo genérico podrían ser estas:

#### **Código versiones menos recientes VB: Código versiones más recientes VB:**

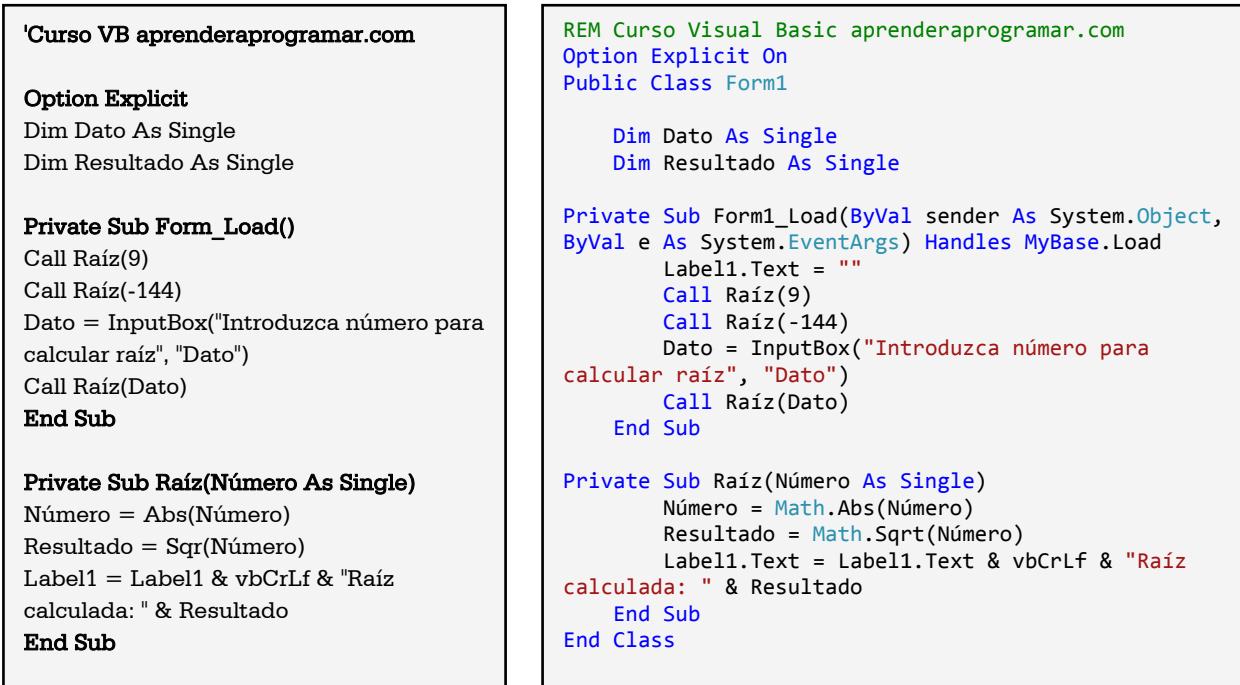

Si introducimos como número para calcular raíz 64 el programa nos mostrará: "Raíz calculada: 3; Raíz calculada: 12; Raíz calculada: 8", donde 3 es la raíz de 9, 12 es la raíz de 144 (valor absoluto de -144), y 8 es la raíz de 64 (número que hemos introducido por teclado.

Si tratáramos de realizar una llamada del tipo Raíz("Nueva York") nos aparecería un mensaje de error como: "Error 13. No coinciden los tipos." ó "La conversión de la cadena "Nueva york" en el tipo 'Single' no es válida."

El mismo "objetivo" cumplido utilizando funciones lo exponemos a continuación. Recuerda que una función, además de ejecutar un código, devuelve un valor.

## **Código versiones menos recientes VB: Código versiones más recientes VB**

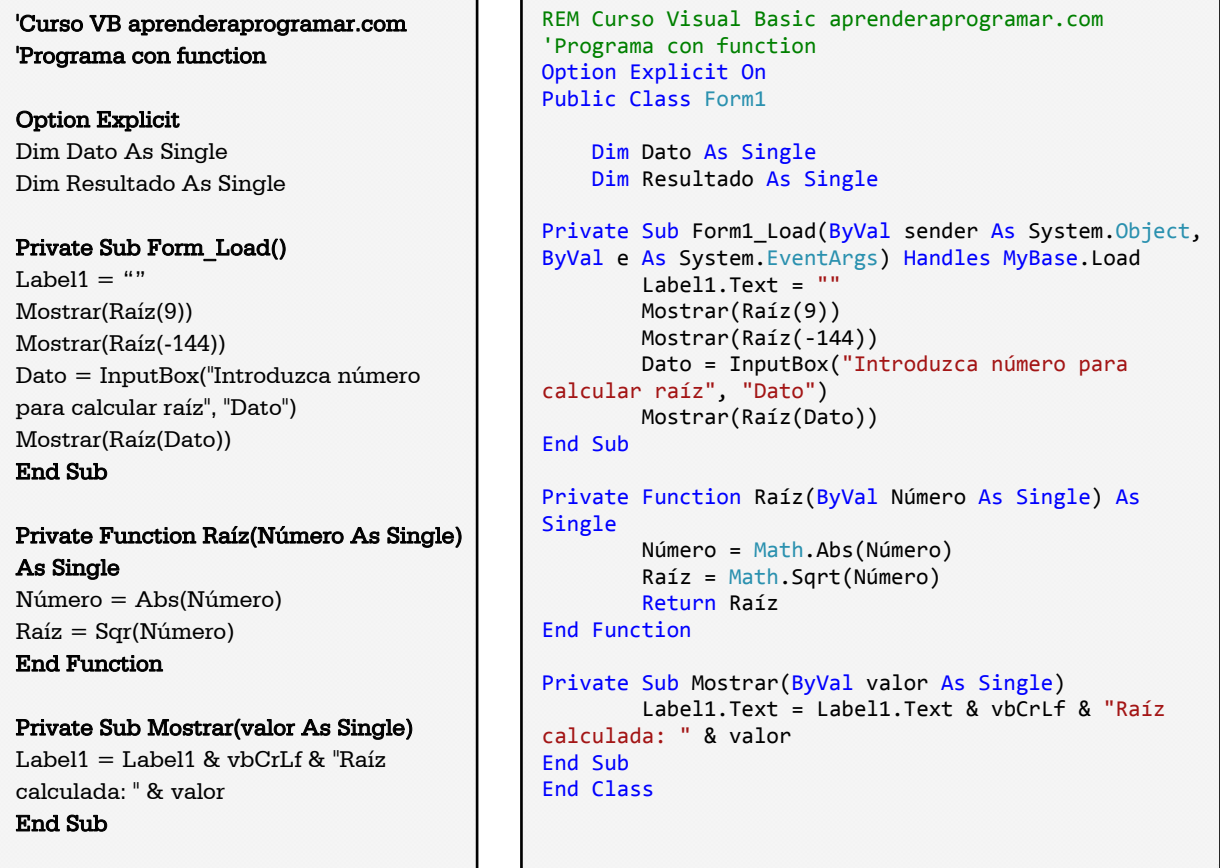

### **Próxima entrega: CU00341A**

**Acceso al curso completo en aprenderaprogramar.com** -- > Cursos, o en la dirección siguiente: http://www.aprenderaprogramar.com/index.php?option=com\_content&view=category&id=37&Itemid=61